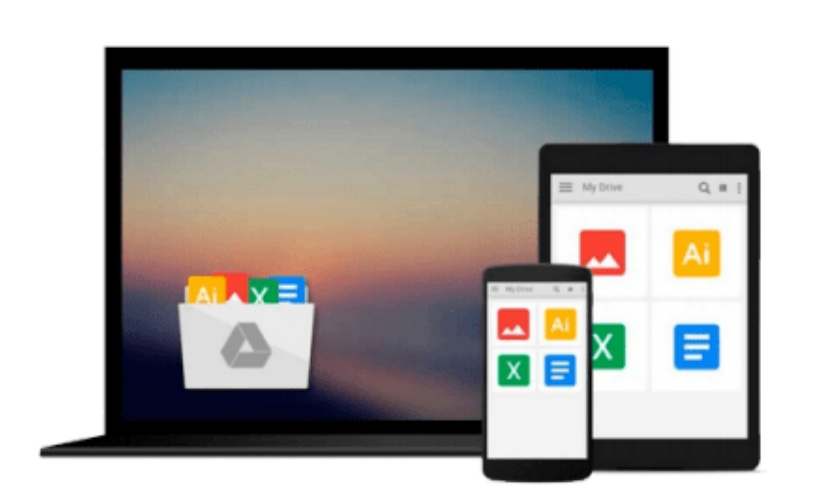

 $\sim$ 

# **Photoshop Elements 10 for Windows and Mac OS X: Visual QuickStart Guide by Carlson, Jeff (2011) Paperback**

*Jeff Carlson*

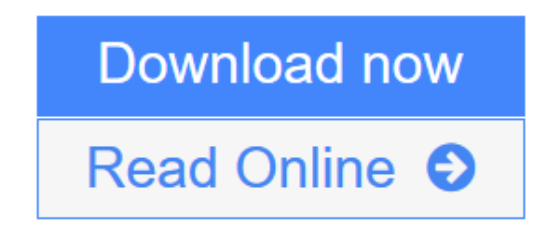

[Click here](http://youkof.club/go/read.php?id=B01071MOTG) if your download doesn"t start automatically

## **Photoshop Elements 10 for Windows and Mac OS X: Visual QuickStart Guide by Carlson, Jeff (2011) Paperback**

Jeff Carlson

**Photoshop Elements 10 for Windows and Mac OS X: Visual QuickStart Guide by Carlson, Jeff (2011) Paperback** Jeff Carlson

1

**[Download](http://youkof.club/go/read.php?id=B01071MOTG)** [Photoshop Elements 10 for Windows and Mac OS X: Visual ...pdf](http://youkof.club/go/read.php?id=B01071MOTG)

**[Read Online](http://youkof.club/go/read.php?id=B01071MOTG)** [Photoshop Elements 10 for Windows and Mac OS X: Visua ...pdf](http://youkof.club/go/read.php?id=B01071MOTG)

**Download and Read Free Online Photoshop Elements 10 for Windows and Mac OS X: Visual QuickStart Guide by Carlson, Jeff (2011) Paperback Jeff Carlson**

#### **From reader reviews:**

#### **Anthony Harrison:**

Have you spare time for a day? What do you do when you have a lot more or little spare time? Yeah, you can choose the suitable activity for spend your time. Any person spent their own spare time to take a wander, shopping, or went to the actual Mall. How about open or maybe read a book titled Photoshop Elements 10 for Windows and Mac OS X: Visual QuickStart Guide by Carlson, Jeff (2011) Paperback? Maybe it is being best activity for you. You already know beside you can spend your time together with your favorite's book, you can more intelligent than before. Do you agree with it is opinion or you have different opinion?

#### **William Lee:**

Spent a free the perfect time to be fun activity to accomplish! A lot of people spent their leisure time with their family, or all their friends. Usually they undertaking activity like watching television, going to beach, or picnic within the park. They actually doing same thing every week. Do you feel it? Will you something different to fill your free time/ holiday? Could possibly be reading a book may be option to fill your no cost time/ holiday. The first thing that you'll ask may be what kinds of book that you should read. If you want to try look for book, may be the book untitled Photoshop Elements 10 for Windows and Mac OS X: Visual QuickStart Guide by Carlson, Jeff (2011) Paperback can be great book to read. May be it is usually best activity to you.

#### **Virginia Benoit:**

Why? Because this Photoshop Elements 10 for Windows and Mac OS X: Visual QuickStart Guide by Carlson, Jeff (2011) Paperback is an unordinary book that the inside of the e-book waiting for you to snap it but latter it will shock you with the secret it inside. Reading this book next to it was fantastic author who also write the book in such awesome way makes the content inside of easier to understand, entertaining approach but still convey the meaning fully. So , it is good for you for not hesitating having this anymore or you going to regret it. This phenomenal book will give you a lot of rewards than the other book include such as help improving your ability and your critical thinking approach. So , still want to postpone having that book? If I have been you I will go to the reserve store hurriedly.

#### **Jack Johnson:**

Does one one of the book lovers? If so, do you ever feeling doubt if you find yourself in the book store? Make an effort to pick one book that you never know the inside because don't evaluate book by its include may doesn't work is difficult job because you are afraid that the inside maybe not while fantastic as in the outside search likes. Maybe you answer may be Photoshop Elements 10 for Windows and Mac OS X: Visual QuickStart Guide by Carlson, Jeff (2011) Paperback why because the fantastic cover that make you consider concerning the content will not disappoint an individual. The inside or content will be fantastic as the outside as well as cover. Your reading sixth sense will directly guide you to pick up this book.

**Download and Read Online Photoshop Elements 10 for Windows and Mac OS X: Visual QuickStart Guide by Carlson, Jeff (2011) Paperback Jeff Carlson #BX2NY8R3POK**

## **Read Photoshop Elements 10 for Windows and Mac OS X: Visual QuickStart Guide by Carlson, Jeff (2011) Paperback by Jeff Carlson for online ebook**

Photoshop Elements 10 for Windows and Mac OS X: Visual QuickStart Guide by Carlson, Jeff (2011) Paperback by Jeff Carlson Free PDF d0wnl0ad, audio books, books to read, good books to read, cheap books, good books, online books, books online, book reviews epub, read books online, books to read online, online library, greatbooks to read, PDF best books to read, top books to read Photoshop Elements 10 for Windows and Mac OS X: Visual QuickStart Guide by Carlson, Jeff (2011) Paperback by Jeff Carlson books to read online.

### **Online Photoshop Elements 10 for Windows and Mac OS X: Visual QuickStart Guide by Carlson, Jeff (2011) Paperback by Jeff Carlson ebook PDF download**

**Photoshop Elements 10 for Windows and Mac OS X: Visual QuickStart Guide by Carlson, Jeff (2011) Paperback by Jeff Carlson Doc**

**Photoshop Elements 10 for Windows and Mac OS X: Visual QuickStart Guide by Carlson, Jeff (2011) Paperback by Jeff Carlson Mobipocket**

**Photoshop Elements 10 for Windows and Mac OS X: Visual QuickStart Guide by Carlson, Jeff (2011) Paperback by Jeff Carlson EPub**